## МИНИСТЕРСТВО ОБРАЗОВАНИЯ И НАУКИ РОССИЙСКОЙ ФЕДЕРАЦИИ

Федеральное государственное автономное учреждение высшего профессионального образования "Казанский (Приволжский) федеральный университет"

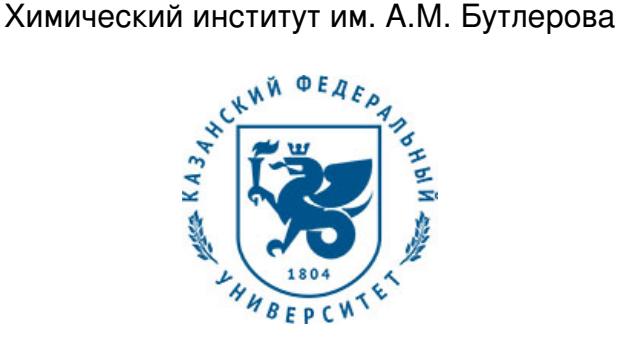

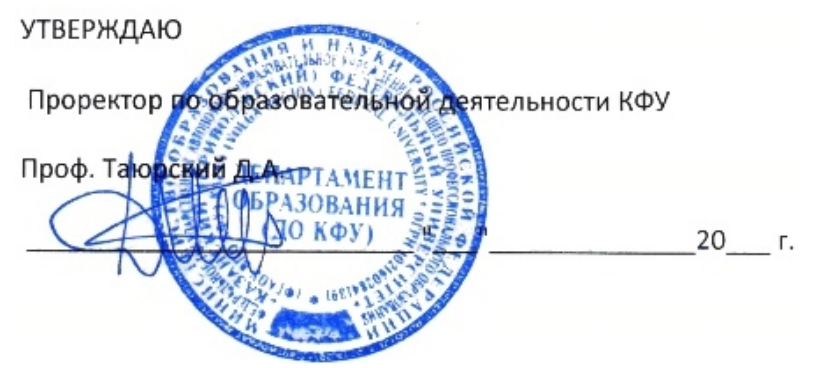

*подписано электронно-цифровой подписью*

## **Программа дисциплины**

Компьютерные технологии в науке и образовании Б1.Б.4

Направление подготовки: 04.04.01 - Химия Профиль подготовки: Нефтехимия и катализ Квалификация выпускника: магистр Форма обучения: очное Язык обучения: русский **Автор(ы):** Новиков В.Б. **Рецензент(ы):** Соломонов Б.Н.

## **СОГЛАСОВАНО:**

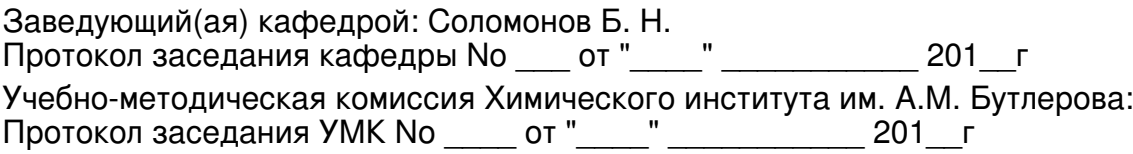

Регистрационный No 748815

Казань 2017

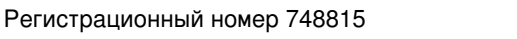

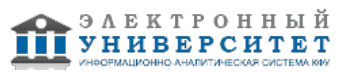

## **Содержание**

1. Цели освоения дисциплины

2. Место дисциплины в структуре основной образовательной программы

3. Компетенции обучающегося, формируемые в результате освоения дисциплины /модуля

4. Структура и содержание дисциплины/ модуля

5. Образовательные технологии, включая интерактивные формы обучения

6. Оценочные средства для текущего контроля успеваемости, промежуточной аттестации по итогам освоения дисциплины и учебно-методическое обеспечение самостоятельной работы студентов

7. Литература

8. Интернет-ресурсы

9. Материально-техническое обеспечение дисциплины/модуля согласно утвержденному учебному плану

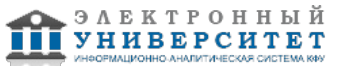

Программу дисциплины разработал(а)(и) доцент, к.н. (доцент) Новиков В.Б. Кафедра физической химии Химический институт им. А.М. Бутлерова , Vladimir.Novikov@kpfu.ru

## **1. Цели освоения дисциплины**

формирование углубленных знаний современных информационных технологий, развитие информационной культуры, подготовка к профессиональной деятельности в сфере науки и образования.

ознакомление с возможностями современных персональных компьютеров и специализированных пакетов программного обеспечения, как инструментов обработки экспериментальных данных, математического моделирования и анализа изучаемых процессов, хранения и обработки больших объёмов информации, использования локальных компьютерных сетей и сети Интернет для поиска научно-технической информации

#### **2. Место дисциплины в структуре основной образовательной программы высшего профессионального образования**

Данная учебная дисциплина включена в раздел " Б1.Б.4 Дисциплины (модули)" основной образовательной программы 04.04.01 Химия и относится к базовой (общепрофессиональной) части. Осваивается на 1 курсе, 2 семестр.

Данная учебная дисциплина включена в раздел "М1.Б.3 Общенаучный" . Оопирается на основные разделы общенаучных дисциплин: высшая математика, информатика (информационные технологии). Осваивается на 1 курсе, 2 семестр

#### **3. Компетенции обучающегося, формируемые в результате освоения дисциплины /модуля**

В результате освоения дисциплины формируются следующие компетенции:

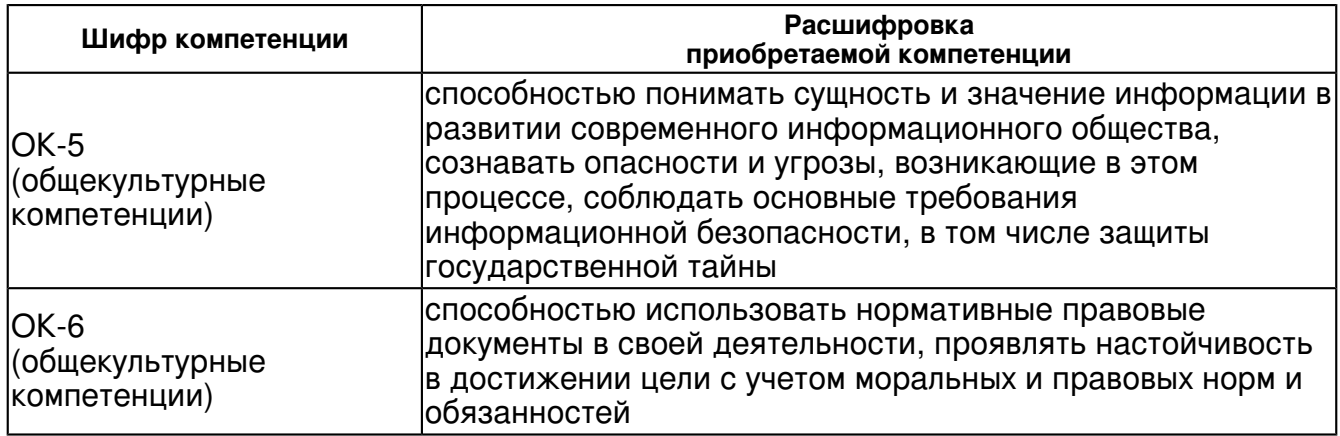

В результате освоения дисциплины студент:

#### 1. должен знать:

 ключевые концепции современных информационных технологий, как общих, так и специфических для области научных исследований

-назначение наиболее распространенных средств автоматизации информационной деятельности (текстовых процессоров, графических редакторов, электронных таблиц, баз данных, компьютерных сетей);

-принципы организации, порядок действий и эффективные методы работы с каждым пакетом, и способы получения дополнительных знаний о работе пакета;

#### 2. должен уметь:

применять соответствующие программные продукты для обработки данных;

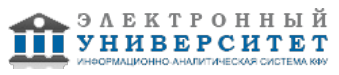

-эффективно решать с помощью изучаемого программного обеспечения исследовательские задачи, аналогичные учебным, а также самостоятельно применять полученные знания для решения новых задач;

-рационально проводить поиск и использование научно-технической информации с помощью компьютерных и сетевых технологий.

3. должен владеть:

 -применением изучаемого программного обеспечения для обработки, анализа и хранения данных.

4. должен демонстрировать способность и готовность:

 эффективно использовать телекоммуникационные технологии и, в частности, сервисы Интернет для получения релевантной информации по исследовательской тематике.

#### **4. Структура и содержание дисциплины/ модуля**

Общая трудоемкость дисциплины составляет 4 зачетных(ые) единиц(ы) 144 часа(ов).

Форма промежуточного контроля дисциплины зачет во 2 семестре.

Суммарно по дисциплине можно получить 100 баллов, из них текущая работа оценивается в 50 баллов, итоговая форма контроля - в 50 баллов. Минимальное количество для допуска к зачету 28 баллов.

86 баллов и более - "отлично" (отл.);

71-85 баллов - "хорошо" (хор.);

55-70 баллов - "удовлетворительно" (удов.);

54 балла и менее - "неудовлетворительно" (неуд.).

#### **4.1 Структура и содержание аудиторной работы по дисциплине/ модулю Тематический план дисциплины/модуля**

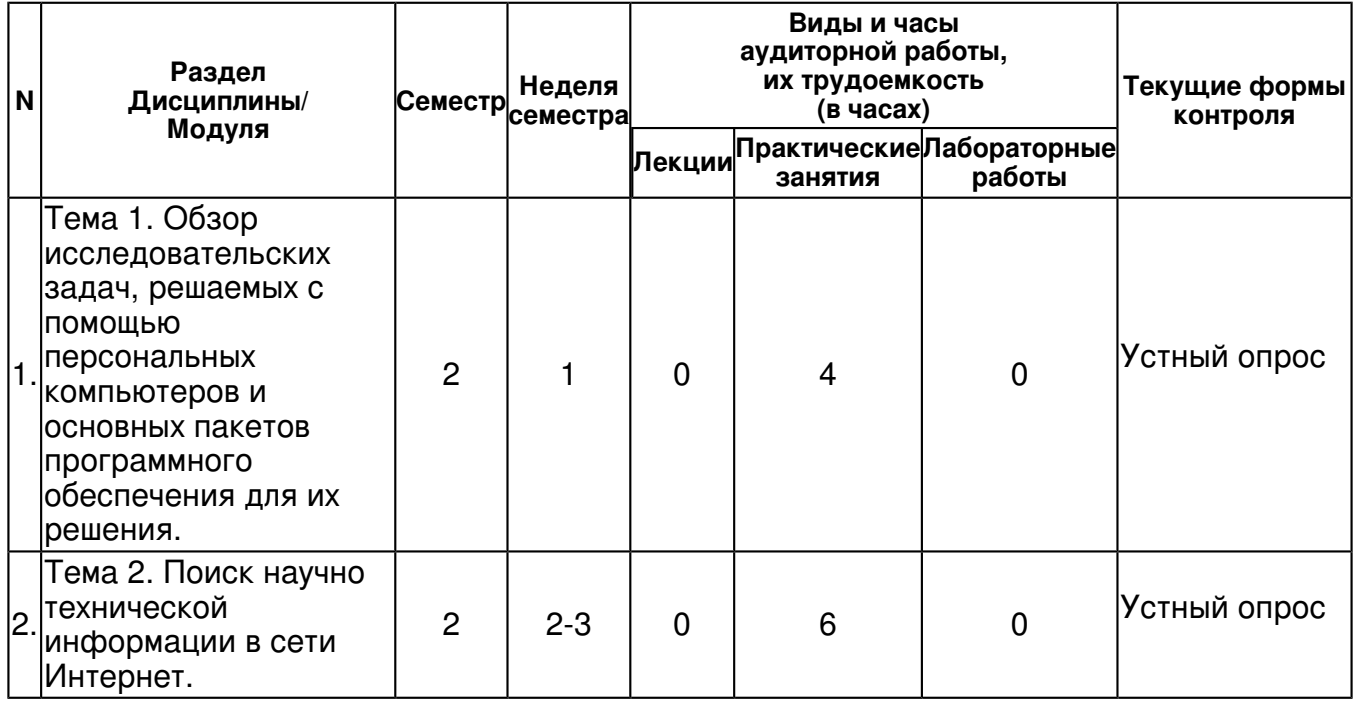

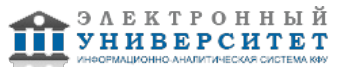

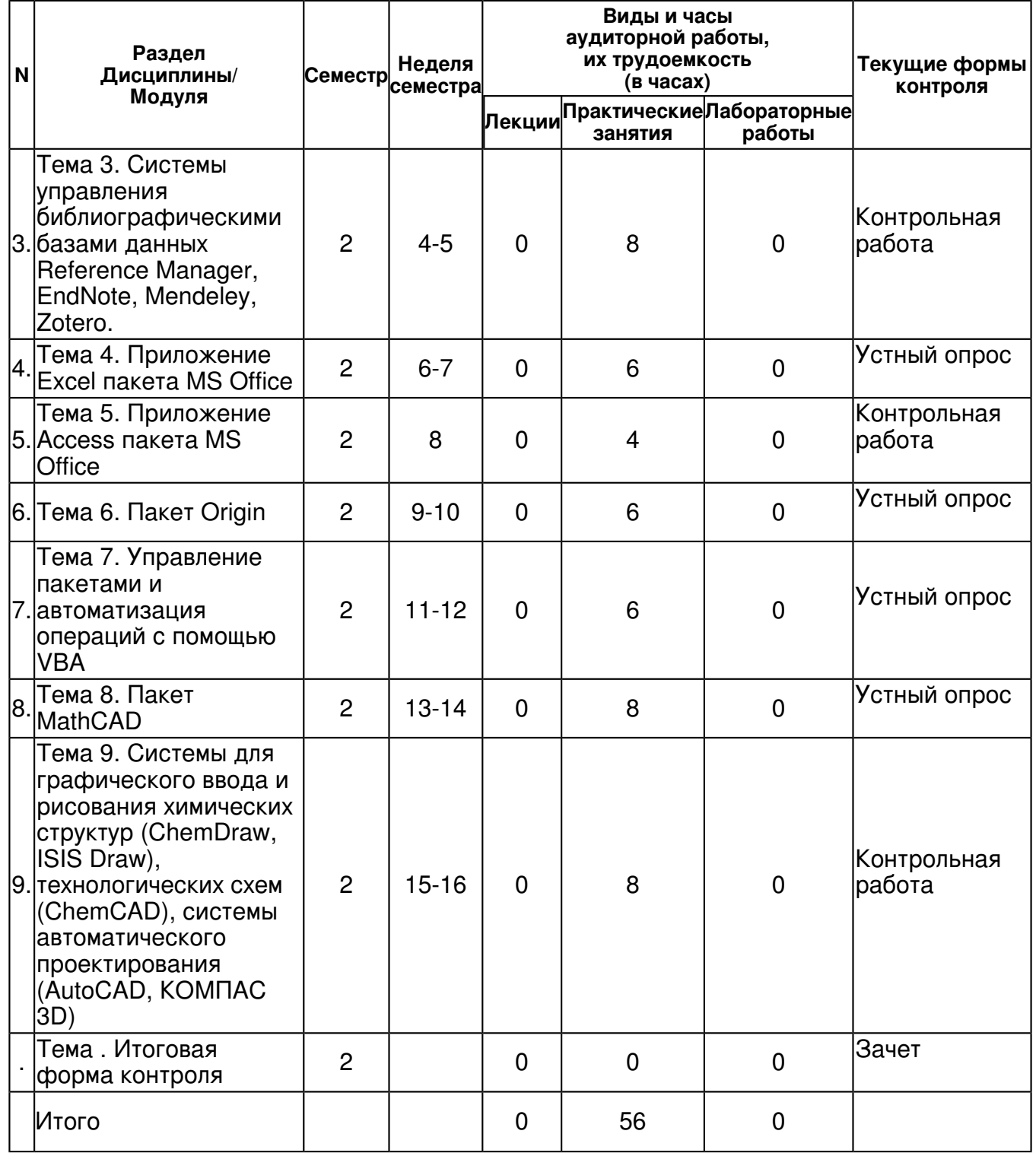

## **4.2 Содержание дисциплины**

**Тема 1. Обзор исследовательских задач, решаемых с помощью персональных компьютеров и основных пакетов программного обеспечения для их решения.** 

*практическое занятие (4 часа(ов)):*

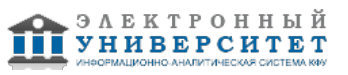

Само появление и развитие персональных компьютеров является следствием научно технического прогресса, однако и основные потребности, обусловившие появление ком-пьютеров вообще и позднее персональных компьютеров, также следует искать в области науки. Достаточно сказать, что само появление компьютеров было связано с интенсивным развитем науки в областях, связанных с такими стратегическим и оборонными областями, как создание и разработка ядерного и термоядерного оружия и появление космической отрасли. Позднее экстенсивное развитие компьютерных технологий привело к тому, что они проникли и в более традиционные области науки. Последнее произошло уже в значи-тельной степени с появлением именно персональных компьютеров, что напрямую связано с уменьшением размеров компьютеров и их относительной скорости (при фактически не-прерывно увеличивающейся производительности). Если говорить о связи компьютеров и образования, то прежде всего надо заметить, что образование (прежде всего? высшее об-разование) непосредственно связано с наукой. Во всем мире преимущественно, а в значи-тельной степени и в нашей стране наука развивается прежде всего в ведущих университе-тах. Поэтому в высшее образование (по крайней мере в качестве объектов изучения) ком-пьютеры попали практически в то же время, что и в науку. В этом смысле показателен еще один этап развития компьютерных технологий, а именно, появление и развитие ком-пьютерных сетей. Кстати влияние именно этого этапа на науку и образование в целом ока-зало гораздо большее влияние, чем появление компьютеров вообще и даже ? персональ-ных компьютеров. Как известно первая компьютерная сеть была создана по заказу Пента-гона, естественно для военных целей, однако, поскольку разработкой этой сети занима-лись несколько американских университетов именно эти университеты и вошли в число пользователей этих сетей. А спустя совсем недолгое время возникли и собственно универ-ситетские (сначала? межуниверситетские, а затем с появление персональных компьюте-ров? и внутриуниверситетские) компьютерные сети. В самом общем виде, появление компьютеров и экстенсивное расширение? появление персональны компьютеров, привело в тому, что и во всех областях науке, и в образовании, получили широкое распространение различные расчетные методы и методы численного (компьютерного моделирования). С появлением компьютерных сетей применение подоб-ных технологий еще более расширилось, но гораздо важнее было, то, что с появлением глобальных и локальных компьютерных сетей чрезвычайно интенсифицировался обмен информацией между различными научными центрами и группами, практически произош-ла революция в информационных технологиях и в науке, и в образовании. Просто для примера можно сказать, что современный научный работник или студент университета может за пять минут найти ту информацию, на которую несколько десяти-летий назад потребовалось бы затратить дни, а может быть и недели (с учетом физической доставки источников? книг или журналов - по межбиблиотечной системе обмена). Именно поиск и получение научной информации из глобальных сетей и являются наи-более широко применяемыми (независимо от отраслевой специфики) современными ком-пьютерными технологиями и в науке, и в образовании. С этой проблемой тесно связана и проблема хранения найденной информации и ее эффективного использования. С компью-терной точки зрения? это использование глобальных, сетевых и локальных баз данных.

# Тема 2. Поиск научно технической информации в сети Интернет.

практическое занятие (6 часа(ов)):

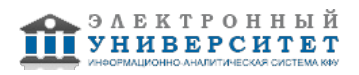

По данным ООН число пользователей Интернета в мире в конце 2013 года должно бы-ло достигнуть 2.7 миллиарда человек, то есть более трети населения Земли (включая ста-риков и детей) является пользователями Интернета. В настоящее время практически мож-но считать, что все компьютеры включены в какую-то сеть. Если, например, говорить о химфаке, то исключением из этого правила, обычно являются компьютеры подключенные к приборам. однако, и сами эти компьютеры подключаются к приборам зачастую по тех-нологиям тех же самых компьютерных сетей. Наука ? сфера человеческой деятельности, имеющая своей целью сбор, накопление, классификацию, анализ, обобщение, передачу и использование достоверных сведений, построение новых или улучшение существующих теорий, позволяющих адекватно описы-вать природные (естественные науки, естествознание) или общественные (гуманитарные науки) процессы и прогнозировать их развитие. В первом приближении задача поиска научной информации в Интернет сводится для нас к двум вещам: 1. Поиск в Интернете самих журналов и статей из них. 2. Поиск библиографической информации. Первые научные журналы вышли в свет в 1665 г.: во Франции ? ?Журнал для уче-ных?, в Англии ? ?Философские труды королевского общества?. В России первым жур-налом было приложение к газете ?Санкт-Петербургские ведомости?, изданное впервые в 1728 г. С тех пор постоянно шел рост числа ученых, интенсификация если не их научной, то уж публикационной деятельности, рост количества научных журналов. Это выразилось, например, в том, что в XX столетии число научных публикаций удваивалось каждые 10 ? 15 лет. На сегодняшний день известны наименования 50 тыс. научных журналов, которые ко-гда-либо издавались. Из них 30 тыс. журналов продолжают издаваться в настоящее время. Реферативный журнал ?Химия?, издается с 1953 г. Издатель: Всероссийский институт научной и технической информации РАН (ВИНИ-ТИ РАН, основатель? академик А.Н. Несмеянов). Реферативный журнал ?Chemical Abstracts?, издается с 1907 г. Издатель: подразделение Американского химического общества? CAS (Chemical Abstracts Service). Структура публикуемых рефератов примерно одинакова в ?СА? и ?РЖХим?. Оба журнала периодически публикуют АВТОРСКИЕ и ПРЕДМЕТНЫЕ УКАЗАТЕЛИ, что позволяет быстро найти ссылки на все публикации какого-то конкретного автора, или все публикации, касающиеся конкретной темы. Institute for Scientific Information, ISI? коммерческая организация, образованная в 60 годах XX в. С начала 80-х годов издавала продукт ?Current Contents?, по содержимому близкий к ?Chemical Abstracts?, но значительно более оперативный т.к. распространялся первоначально на дисках, а позднее через Интернет. Уникальным продуктом ISI являлся ?Индекс цитирования?. ISI в 1992 году поглощена Thomson Scientific. Объединенная ком-пания с 2006 г. называется Thomson Reuters. Научно-библиографическую продукцию производит под маркой? Web of Science? Основные библиографические базы данных, доступные через Интернет: ?SciFinder? (Chemical Abstracts Service); ?Web of Science? (Thomson Reuters); Scopus?.

#### Тема 3. Системы управления библиографическими базами данных Reference Manager, EndNote, Mendeley, Zotero.

практическое занятие (8 часа(ов)):

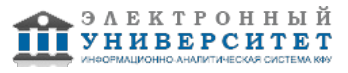

Тип программ: библиографические менеджеры. Назначение: создание и использование персональной коллекции библиографических ссылок. Типичные функции.  $\mathbb I$  Добавление новых ссылок вручную (с клавиатуры). Импорт ссылок из различных библиографических баз данных (в том числе Scopus, Web of Science и множество других).  $\mathbb U$  Экспорт выбранных ссылок в виде текстовых файлов, формат и структура которых понятны для других распространенных программ данного типа или в формате, принятом для экспорта в широко известных библиографических базах данных. Система для выявления ссылок ? дубликатов. Система для работы с синонимами названий журналов. Например, после соответст-вующей настройки программа будет считать, что названия ?Journal of the American Chemi-cal Society?, ?J. Amer. Chem. Soc.?, ?J. Am. Chem. Soc.? и ?JACS? относятся к одному и тому же периодическому изданию. При составлении библиографических списков для ссы-лок может использоваться любой из синонимов в соответствии с выбранным стилем.  $\mathbb U$  В ряде систем ? система синонимов для имен авторов, что при соответствующей настройке позволяет системе учитывать, например, такой факт, что ?Gorbachuk V.V.?, ?Gorbatchuk V.V.? или ?Gorbatchuk Valery V.? в действительности являются одним и тем же автором. ∐ Глобальное редактирование определенных полей у любого количества выбранных ссылок. Например, можно для всех ссылок в коллекции краткое название какого-либо журнала заменить на полное и т.п. Оформление библиографических списков в соответствии со стилем, принятым в определенном журнале, или требованиями, предъявляемыми для определенных типов до-кументов. При этом для наиболее известных журналов имеются предустановленные стили библиографии. Кроме того, имеется редактор стилей, позволяющий изменить какой-либо существующий стиль или создать полностью свой. Стиль обычно подразумевает не толь-ко формат ссылки в списке литературы, но и формат ее применения в тексте документа (номер в квадратных скобках, номер в виде надстрочного индекса, автор и год в фигурных скобках и т.д. и т.п.). Интеграцию с текстовым процессором (в частности, с MS Word) для ?автоматиче-ской? вставки ссылок (цитирования) в документ и создания готового списка цитирован-ных публикаций либо в конце текста, либо в постраничных примечаниях. Библиографические менеджеры обычно умеют работать не только с библиографи-ческими ссылками, но также хранить и открывать файлы с полными текстами статей. Не-которые библиографические менеджеры ?умеют? извлекать библиографическую инфор-мацию из pdf-файла. То есть, если Вы имеете файл с полным текстом статьи, возможно не придется вводить библиографическое описание этой статьи с клавиатуры (примечание: зависит от того кем и как был сгенерирован pdf-файл. Например, Вы сами можете создать pdf-файл, отсканировав бумажную копию статьи. В таком pdf-файле, конечно, никакой библиографической информации просто нет. Современные библиографические менеджеры обычно имеют встроенный интер-фейс для поиска в наиболее распространенных онлайновых библиографических базах данных, таких как WoS, PubMed; электронных каталогах множества библиотек. Примеры программ ? библиографических менеджеров: Aigaion; Biblioscape; Bibus; Ci-tavi; Connotea; EndNote; Jumper 2.0; Mendeley; NoodleTools; Papers; Qiqqa; refbase; RefDB; Reference Manager; RefWorks; Scholar's Aid; SciRef; Wikindx; WizFolio; Zotero Работа с программой EndNote. 1. Создание базы данных. 2. Ввод ссылок с клавиатуры. 3. Импорт ссылок из текстового файла. 4. Поиск дубликатов ссылок. 5. Поиск ссылок в базе данных (библиотеке). 6. Поиск ссылок в онлайновой базе данных (WoS). 7. Взаимодействие EndNote и Word, создание списков литературы. 8. Создание и редактирование библиографических стилей. 9. Добавление полнотекстовых документов (PDF-файлов) в EndNote.

## **Тема 4. Приложение Excel пакета MS Office**

*практическое занятие (6 часа(ов)):*

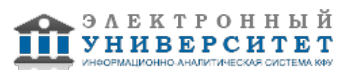

Программа MS Excel входит в состав MS Office. На сегодняшний день она - одна из наиболее популярных программ в мире. Она широко применяется для самых разнообраз-ных расчетов. например, бытовых или бухгалтерских. Несмотря на свое широкое распро-странение она является вполне серьезным математическим приложением, применяемы в том числе и в научной деятельности. Главным преимуществом программы является про-стота создания расчетов и представление данных и результатов в максимально удобной табличной форме, а такде в виде разнообразных графиков. Особенно удобна она тем, что идеально совмещается с универсальным текстовым процессором MS WORD, а также с другими программами пакета MS OFFICE (PowerPoint, Visio и др.). Формат табличного процессора Excel из-за его широкой распространенности фактически является стандартом. Огромное множество совершенно разных программ, связанных с расчетами могут импор-тировать данные из файлов Excel и экспортировать в них. Например, некоторые расчетные квантовохимические программы после выполнения многодневных расчетов выводят ре-зультаты в формате этой программы. Функции Excel. Функции ? это встроенные формулы Excel, с помощью которых проводятся сложные матема-тические вычисления. Например, если у вас есть таблица из тысячи чисел и вам необходимо найти среди них максимальное, то сделать это вручную весьма непросто. Excel поможет в этом. Для вы-полнения этой задачи можно применить функцию МАКС 4, при этом следует указать диапазон поиска и что требуется найти, тогда функция вернет искомое значение. Другой пример: для нахождения среднего значения большого набора чисел можно создать формулу, которая бы суммировала эти числа, а затем делила бы суммарное значение на количество этих чисел. Но можно применить к этому набору чисел готовую формулу, т.е. функцию, которая выполнит те же самые действия. Эта встроенная функция Excel называется СРЗНАЧ. Всего в Excel более 450 встроенных функций, кото-рые, если вы знаете, какую из них применить, помогут сэкономить немалое количество часов рабочего времени, которое пришлось бы потратить на создание собственных фор-мул. Кроме возможности использования огромного числа готовых функций, при необхо-димости можно создавать собственные функции, выполняющие именно ваши повседнев-ные задачи. Создание и использование диаграмм и графиков. С помощью диаграмм в Excel можно представить числовые данные в наглядной графи-ческой форме. Диаграммы широко применяются в научных исследованиях, в образова-нии, в деловой и производственной практике, и т.д. Excel предлагает несколько способов создания диаграмм. Начать построение диаграм-мы можно с помощью команды Вставка^Диаграмма, либо щелкнув на кнопке Мастер диа-грамм стандартной панели инструментов, либо нажав на клавишу <F11>. Для создания диаграмм Microsoft Graph используйте команду Вставка^Объект. Диаграммы можно создавать в том же рабочем листе, который содержит исходные данные, либо в отдельном листе диаграмм. В Excel можно легко создавать диаграммы на основе данных, представленных соответ-ствующим образом. Например, данные представлены в виде простой таблицы, у которой заголовки строк располагаются в первом столбце слева, а названия категорий - в первой строке сверху. (Несмотря на то что информация о категориях не обязательна, она полезна при создании диаграмм.) С помощью мастера диаграмм можно легко, шаг за шагом, создавать диаграммы. При этом в процессе создания диаграммы можно в любой момент получить справочную ин-формацию. И если, создавая диаграмму, вы допустите ошибку, всегда можно вернуться и исправить ее. Типы диаграмм Excel: гистограммы, линейчатые диаграммы, графики, круговые диа-граммы, кольцевые диаграммы, точечные диаграммы, диаграммы с областями, лепестко-вые диаграммы, поверхности, пузырьковые диаграммы, биржевые диаграммы, цилиндри-ческие, конические и пирамидальные диаграммы

## Тема 5. Приложение Access пакета MS Office

практическое занятие (4 часа(ов)):

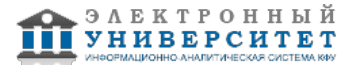

Приложение Access пакета MS Office предназначено для создания и работы с базами данных. База данных (БД) ? совокупность данных, организованных по определенным правилам, включающим принципы описания, сохранения и обработки данных. Данные некоторой конкретной предметной области объединяются и упорядочиваются таким образом, чтобы над ними можно было выполнять нужные операции: обновлять, до-бавлять новые данные, удалять ненужные, находить данные, отвечающие определенным условиям. Пример базы даннных ? записная книжка с телефонными номерами. Данные могут быть упорядочены по именам абонентов (по алфавиту), что позволяет быстро найти телефон. Еслии нужно можно добавить информацию о новом абоненте, зачеркнуть или переписать записанную ранее. Модели представления данных. Иерархическая модель. Сетевая модель. Реляционная модель. Объектная модель. Гибридные модели. В реляционной модели данные представляются в виде таблиц, состоящих из строк и столбцов. Каждая строка таблицы ? информация об одном конкретном объекте, столбцы содержат свойства этого объекта. Взаимоотношения между объектами задаются с помо-щью связей между столбцами таблиц. Реляционная модель на сегодняшний день наиболее распространена. Она достаточно универсальна и проста в проектировании. Система управления базами данных (СУБД) ? комплекс программ и языковых средств, предназначенных для создания, ведения и использования баз данных. В англоязычной терминологии СУБД именуется DBMS (Database Management System). MS Office Access ? СУБД. Она удобна в частности тем, что интегрирована с другими программами MS Office (Word, Excel, PowerPoint и др.). Следует отметить, что отдельными элементами СУБД об-ладает программа Excel (ряд специальных фунций ориентированных на БД), однако по сравнению с MS Access возможности достаточно ограниченные. Понятие о локальных и серверных СУБД. Access представляет собой локальную СУБД и ориентирован на разработку баз данных малой и средней сложности, с которыми одновременно могут работать один или несколь-ко пользователей. Приложение обращается непосредственно к файлу базы данных, доступ к файлу ограничен пределами одного компьютера или локальной сети. Данные не кэши-руются в оперативной памяти (при каждом запросе выполняется обращение к файлу), что гарантирует устойчивость БД по отношению к аппаратным сбоям, но негативно влияет на производительность. Для защиты целостности данных при обращении к ним производится блокировка (два пользователя не могут одновременно изменить содержимое одной и той же ячейки). Файлы баз данных Access имеют расширение ?.MDB?.

## **Тема 6. Пакет Origin**

## *практическое занятие (6 часа(ов)):*

Origin - пакет программ фирмы OriginLab Corporation для анализа и визуализации науч-ных данных. Это - универсальное средство обработки математических и статистических функций, построения графиков этих функций, а также инструмент разработки

узкоспециа-лизированных математических программ и средств визуализации графических данных. По своей фунукциональности с точки зрения возможностей математического анализа Origin может составлять конкуренцию таким известным программным пакетам, как MathCAD и Mathematica. Про простоте и универсальности для многих пользователе практически заме-няет пакет MS Office. В то же время в отличие от последнего Origin ориентирован на обра-ботку именно научных данных. Считается стандартом де факто во многих научных лабора-ториях. Интеграция с системами сбора данных таких как LabView, DasyLab, LabWindows. Совместимость с MathLab, MathCad. Простой в использовании интерфейс для начинающих и возможность для продвинутых пользователей настраивать задачи анализа и построения графиков при помощи тем, шабло-нов, пользовательских отчётов, пакетной обработки и программирования. Интерфейс Origin включает многолистовую рабочую книгу с поддержкой до 90 миллионов строк и 65527 столбцов на листе. Рабочий лист в значительной степени настраивается для поддержки ме-таданных, включая искрографики, может также включать плавающие или встроенные графики. В процессе эксперимента большинство исследователей получаемые данные заносят в таблицы MS Excel. Важным достоинством Origin является возможность работы с таблица-ми Excel. Существует несколько способов открыть файл Excel в пределах рабочей области Origin: фактически как рабочую книгу Excel или как многочисленные рабочие листы Origin.

**Тема 7. Управление пакетами и автоматизация операций с помощью VBA**  *практическое занятие (6 часа(ов)):*

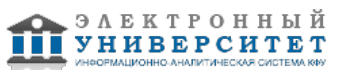

Эффективное использование персональных компьютеров для научных и педагогических целее предполагает в том числе умение выбирать наиболее эффективные программные продукты для решения конкретных задач. Иногда возникает необходимость использования разных программных продуктов, имеющих сходную функциональность или нескольких программных средств последовательно для одной большой задачи. При этом данные необ-ходимо передавать из одной программы в другую. Пример 1: И Excel, и Access применяются, в сущности, для тех же целей и имею дело с данными организованными в виде таблиц. Удобство Excel заключается в интуитивной по-нятности, наглядности, простоте и легкости изменения математической обработки данных. При работе с большими объемами данных возможностей Excel становится недостаточно и необходимо использовать какую-либо СУБД (например, Access) с более широким инстру-ментарием и возможнстями. В принципе возможно комбинированное использование, когда часть операций выполняется в Access (например, выборка из объемных баз данных опреде-ленных, необходимых на данный момент наборов данных), а дальнейшая обработка отно-сительно небольших таблиц, построение нужных графиков, может производиться в Excel. Передача данных может производиться через файлы, поскольку и то, и друго приложение способны экспортировать (и импортировать) данные в форматы друг друга. Пример 2. Не очень объемные расчеты удобно производить в Excel, однако представить полученные результаты в виде отчета, все же удобнее в программе Word. А если отчет де-лается для какой-то аудитории, то нужно будет использовать приложение PowerPoint. К счастью перечисленные в этих примерах приложения входят в интегрированный пакет MS Office и позволяют переносить данные друг из друга не только через файлы но и на-прямую через буфер обмена. При этом, например, таблицы Excel, вставленные в документ Word, могут сохранять фунциональность Excel. Осуществляется это с помощью специального механизма взаимодействия программ. При этом пакет MS office предоставляет пользователю и инструмент для налалаживание более гибких взаимодействий разных программ друг с другом. Это Visual Basic for Application (VBA). VBA является интерпретируемым языком. Как и следует из его названия, Благодаря его простоте и удобству он часто используется и разработчиками других приложений, чтобы эти программы стали совместимы с приложениями MS Office (Пример: AutoCAD, SolidWorks, CorelDRAW, WordPerfect и ESRI ArcGIS).

## **Тема 8. Пакет MathCAD** практическое занятие (8 часа(ов)):

Mathcad является математическим редактором, позволяющим проводить разнообразные научные и инженерные расчеты, начиная от элементарной арифметики и заканчивая слож-ными реализациями численных методов. Пользователи Mathcad ? это студенты, ученые, инженеры, разнообразные технические специалисты и все, кому приходится проводить математические расчеты. Благодаря про-стоте применения, наглядности математических действий, обширной библиотеке встроен-ных функций и численных методов, возможности символьных вычислений, а также пре-восходному аппарату представления результатов (графики самых разных типов, мощных средств подготовки печатных документов и Web-страниц) Mathcad стал наиболее популяр-ным математическим приложением. В состав Mathcad входят несколько интегрированных между собой компонентов:  $\mathbb D$  мощный текстовый редактор, позволяющий вводить, редактировать и форматиро-вать как текст, так и математические выражения;  $\mathbin{\mathbb{I}}$  вычислительный процессор, умеющий проводить расчеты по введенным формулам, используя встроенные численные методы;  $\mathbb U$  символьный процессор. позволяющий проводить аналитические вычисления и яв-ляющийся, фактически, системой искусственного интеллекта;  $\mathsf{U}$  огромное хранилище справочной информации, как математической, так и инженер-ной, оформленной в качестве интерактивной электронной книги. Отличительной чертой Mathcad от большинства других современных математических приложений является его построение по принципу WYSIWYG ("What You See Is What You Get" ? "что вы видите, то и получите"). Поэтому он очень прост в использовании, в част-ности, из-за отсутствия необходимости сначала писать программу, реализующую те или иные математические расчеты, а потом запускать ее на исполнение. Вместо этого достаточ-но просто вводить математические выражения с помощью встроенного редактора формул, причем в виде, максимально приближенном к общепринятому, и тут же получать результат. Разработчики Mathcad сделали все, чтобы пользователь, не имеющий специальных зна-ний в программировании (таких мого среди ученых и преподавателей), мог полностью при-общиться к достижениям вычислительной математики и компьютерных технологий. Для работы с редактором Mathcad нужны только базовые навыки пользователя. Однако, про-граммисты могут получить от Mathcad гораздо больше, создавая программные решения, увеличивающие возможности, заложенные в Mathcad.

#### Тема 9. Системы для графического ввода и рисования химических структур (ChemDraw, ISIS Draw), технологических схем (ChemCAD), системы автоматического проектирования (AutoCAD, KOMNAC 3D)

практическое занятие (8 часа(ов)):

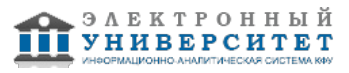

Одной из специфических потребностей ученых ? химиков является работа с химически-ми формулами. Под этим имеется в виду, не только рисование (графический ввод) форм, но и анализ, преобразование различных видов формул друг в друга и целый ряд других функций. Вплотную к рассматриваем здесь вопросам примыкают задачи автоматизации пректиро-вания. В этом отношении при проектировании хим, процессов чаше других применяются программные пакеты AutoCAD и Компас 3D. Оба пакета весьма универсальны и могут применяться не только в хим. технологии, но и например в проектировании космических кораблей. В сущности, эти программы автоматизируют процесс создания проектной доку-ментации, в частности? чертежей (прежде всего в электронном виде). Разаботчиками и смежными фирмами создаются пакеты шаблонно для эффективного применения в конкреных областях проектирования. Наиболее разработанным программным продуктом такого рода является профессиональный редактор химической графики ChemDraw, входящая в интегрированный пакет ChemOffice. Разработчик этой программы? фирма CambridgeSoft. которая с 2011 года при-надлежит компании PerkinElmer. Основные функции программы:  $\mathbb I$ Создание и редактирование химических структур и оборудования.  $\Box$  Расширенные графические функции, включая трехмерное моделирование молекул. Ш Конвертация названия соединения в структуру и обратное название соединения по структуре (ИЮПАК). Ц Симуляция ЯМР-спектров. Ц Анализ и проверка химических формул и структур. Ц Широкая база шаблонов макроструктур и химического оборудования.  $\mathbb U$  Взаимодействие с программой Excel.  $\mathbb U$  ActiveX /Plugin для браузера с возможностью поиска в онлайн-базе данных химиче-ских соединений CambridgeSoft. L Хотя ChemDraw является самым известным и возможно наиболее развитым моле-кулярным редактором, в настоящее время существует целый ряд программ этого класса. Это, например: Ascalaph; Avogadro Open Source; GPL (кросс-платформенный редактор); ACD/ChemSketch (ACD/Labs); HyperChem; ISIS/Draw (freeware); Symyx Draw; BKchem (Open Source); JChemPaint (Open Source); XDrawChem и WinDraw-Chem(Open Source) и др. Некоторые из этих редакторов (точнее их Web? версии) используются для графического ввода формульной информации. Кроме ввода информации в виде формул специфической для химиков является также за-дача построения, анализа, редактирования технологических схем различных химических процессов. Частично эта функциональность реализована в пакете ChemOffice. Однако, наи-более специализированной программой для этих целее является ChemCAD/ Он позволяет не только строить технологические схемы но также производить технохимические расчеты, составлять материальный баланс с учетом происходящих химических и физических (на-пример, ректификация) процессах. Простейшие технологические схемы могут составлять также и программой MS Visio, входящей в пакет MS Office. Эта программа интересна своей универсальностью. Она рабо-тает с самыми разными типами схем (например, электрических, схем компьютерных сетей, генеалогических схем). Впрочем, обратной стороной универсальности является то, что для каждого отдельного вида схем нетрудно найти узкоспециализированные программ справ-ляющиеся со своими задачами значительно лучше.

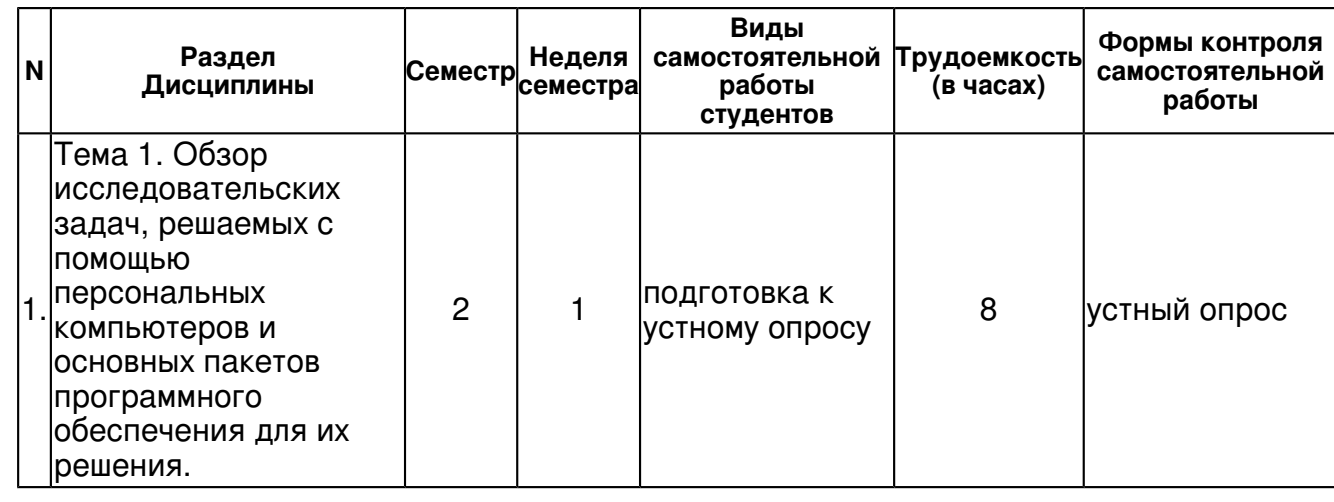

## 4.3 Структура и содержание самостоятельной работы дисциплины (модуля)

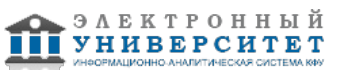

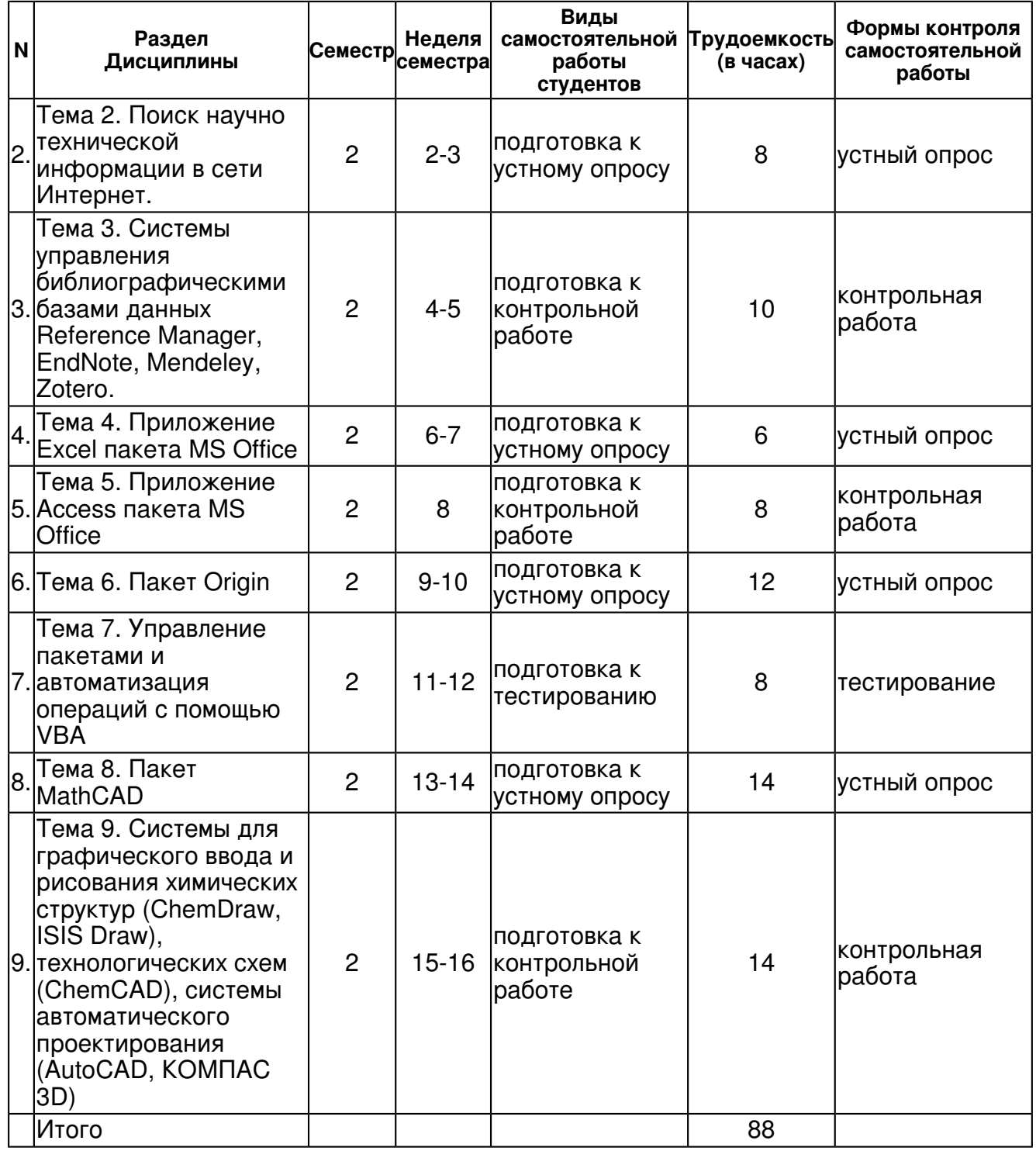

## **5. Образовательные технологии, включая интерактивные формы обучения**

- демонстрацией слайдов с применением мультимедийной техники,

- практические занятия проводятся в компьютерном классе, подключенном к сети Интернет

#### **6. Оценочные средства для текущего контроля успеваемости, промежуточной аттестации по итогам освоения дисциплины и учебно-методическое обеспечение самостоятельной работы студентов**

**Тема 1. Обзор исследовательских задач, решаемых с помощью персональных компьютеров и основных пакетов программного обеспечения для их решения.**  устный опрос , примерные вопросы:

 Регистрационный номер 748815 Страница 14 из 20.

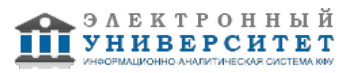

Провести поиск в библиографических базах всех публикаций в периодических изданиях за последние 5 (варианты) лет Иванова И.И. (варианты), относящиеся к металлокомплексному катализу (варианты). Данные представить в формате, прин-том для цитирования в Journal of the American Chemical Society (варианты).

## Тема 2. Поиск научно технической информации в сети Интернет.

устный опрос, примерные вопросы:

Приведите список 5 авторов наиболее активно публикующихся в области металлокомплексного катализа (варианты).

#### Тема 3. Системы управления библиографическими базами данных Reference Manager, EndNote, Mendeley, Zotero.

контрольная работа, примерные вопросы:

Приведите 10 наиболее часто цитируемых публикаций за период 1995-200 годы (варианты) российских авторов, относящихся к металлокомплексному катализу (варианты). Список представить в формате, принятом для цитирования в Journal of the American Chemical Society (варианты).

#### Тема 4. Приложение Excel пакета MS Office

устный опрос, примерные вопросы:

Приведите список 10 научных центров (организаций от имени которых опубликованы научные исследования) наиболее активно публикующих работы по теме металлокомплексный катализ (варианты).

#### Тема 5. Приложение Access пакета MS Office

контрольная работа, примерные вопросы:

Дана функция: Y=A+B\*X+C\*X2. Построить график этой функции в интервале от X=X1 до X=X2 (значения А, В, С, Х1, Х2 варьируются).

#### **Тема 6. Пакет Origin**

УСТНЫЙ ОПРОС, ПРИМЕРНЫЕ ВОПРОСЫ:

Задан массив из 100 пар значений Х, Ү. Найти параметры зависимости Ү от Х в трех вариантах (полиномы первой и второй степени, а также экспоненциальная за-висимость Y=A\*exp[B\*X]) с помошью инструмента Excel: Поиск решения. Сопоставить полученные результаты, используя анализ регрессионных остатков, а в качестве количественного критерия - стандартное отклонение рассчитанных значений от экспериментально определенных.

#### Тема 7. Управление пакетами и автоматизация операций с помощью VBA

тестирование, примерные вопросы:

Обсуждение: Общие понятия о технологическом стандарте СОМ (Component Object Model) и одном из инструментов его реализации? VBA. Обзор решаемых с помощью VBA задач: межпакетный обмен данными, управление и автоматизация решения задач: Структуры и типы данных, Объекты, формы, модули, процедуры, функции. Синтаксис языка. Пример автоматизации вычислений в Excel.

#### **Тема 8. Пакет MathCAD**

устный опрос, примерные вопросы:

Обсуждение Простые вычисления; Вычисления с размерными величинами; Структуры данных: вектора, матрицы, диапазоны: Функции и итерационные вы-числения; Аналитические преобразования: Графики: 2D, 3D, гистограммы: Функции пакета MathCad: Пример численного интегрирования систем обыкновенных дифференциальных уравнений.

#### Тема 9. Системы для графического ввода и рисования химических структур (ChemDraw, ISIS Draw), технологических схем (ChemCAD), системы автоматического проектирования (AutoCAD, KOMNAC 3D)

контрольная работа, примерные вопросы:

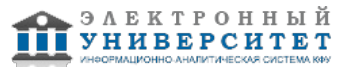

1. Кинетика реакций первого порядка. Задан массив из 30 пар значений X, Y (в файле Excel). Известно,что переменные X и Y связаны друг с другом соотношени-ем: Y=A\*exp[B\*X]. Построить с помощью пакета Origin графики зависимостей Y - X и ln(Y) ? X. Найти значения коэффициентов A и B, а также доверительные ин-тервалы для них. 2. Энергия активации. График Вант-Гоффа. Задан массив из 30 пар значений X, Y (в файле Excel). Известно,что переменные X и Y связаны друг с другом соотношением: Y=A\*exp[B/X]. Построить с помощью пакета Origin графи-ки зависимостей Y - X и ln(Y) ? 1/X. Найти значения коэффициентов A и B, а также доверительные интервалы для них.

## **Тема . Итоговая форма контроля**

Примерные вопросы к зачету:

Примерные вопросы к зачету:

Примерные задания к контрольной работе � 1

1. Провести поиск в библиографических базах всех публикаций в периодических изданиях за последние 5 (варианты) лет Иванова И.И. (варианты), относящиеся к металлокомплексному катализу (варианты). Данные представить в формате, принятом для цитирования в Journal of the American Chemical Society (варианты).

2. Приведите список 5 авторов наиболее активно публикующихся в области металлокомплексного катализа (варианты).

3. Приведите 10 наиболее часто цитируемых публикаций за период 1995-200 годы (варианты) российских авторов, относящихся к металлокомплексному катализу (варианты). Список представить в формате, принятом для цитирования в Journal of the American Chemical Society (варианты).

4. Приведите список 10 научных центров (организаций от имени которых опубликованы научные исследования) наиболее активно публикующих работы по теме металлокомплексный катализ (варианты).

Примерные задания к контрольной работе � 2

1. Дана функция: Y=A+B\*X+C\*X2. Построить график этой функции в интервале от X=X1 до X=X2 (значения A, B, C, X1, X2 варьируются).

2. Задан массив из 100 пар значений X, Y. Найти параметры зависимости Y от X в трех вариантах (полиномы первой и второй степени, а также экспоненциальная зависимость Y=A\*exp[B\*X]) с помощью инструмента Excel: "Поиск решения?". Сопоставить полученные результаты, используя анализ регрессионных остатков, а в качестве количественного критерия - стандартное отклонение рассчитанных значений от экспериментально определенных.

Примерные задания к контрольной работе � 3

1. Кинетика реакций первого порядка. Задан массив из 30 пар значений X, Y (в файле Excel). Известно, что переменные X и Y связаны друг с другом соотношением: Y=A\*exp[B\*X]. Построить с помощью пакета Origin графики зависимостей Y - X и ln(Y) - X. Найти значения коэффициентов A и B, а также доверительные интервалы для них.

2. Энергия активации. График Вант-Гоффа. Задан массив из 30 пар значений X, Y (в файле Excel). Известно,что переменные X и Y связаны друг с другом соотно-шением: Y=A\*exp[B/X]. Построить с помощью пакета Origin графики зависимо-стей Y - X и ln(Y) - 1/X. Найти значения коэффициентов A и B, а также довери-тельные интервалы для них.

ВОПРОСЫ ЗАЧЕТНЫХ БИЛЕТОВ

Билет � 1

1. Химическая связь в органических соединениях.

2. Задача.

Билет � 2

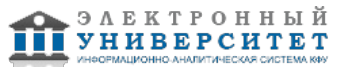

1. Гомологический ряд алканов: строение, изомерия, номенклатура, методы полу-чения и химические свойства.

2. Задача.

Билет � 15

1. Электронные эффекты в органической химии

2. Задача.

Список:

1. Базы данных (БД) и системы управления базами данных (СУБД).

- 2. Сетевые базы данных. Общие понятия о SQL.
- 3. Источники (базы данных) библиографической информации в сети Интернет.
- 4. Локальные сети. Технология "витая пара". Виды топологии и устройства.
- 5. Принципы функционирования локальной сети Ethernet.
- 6. Основы функционирования сетей ТСР/IР. Основные типы серверов в сети Ин-тернет.
- 7. Основные источники полнотекстовой научной информации по химии в сети Интернет.

8. Основные фунции программ-библиографических менеджеров (на примере программ EndNote, или Reference Manager, или Zotero, или Mendeley)

9. Принципы поиска библиографической информацией в поисковых системах Web of Science и Scopus. Сравнение этих систем.

10. Экспорт из поисковых систем WoS и Scopus. Понятие о формате обмени дан-ными RIS.

- 11. Основные элементы Excel. Принципы адресации ячеек.
- 12. Основные категории функций Excel.
- 13. Основные типы диаграмм в Excel.
- 14. Основные элементы Origin. Основные отличия во вводе форму в Origin и Excel.
- 15. Основные категории функций Origin.
- 16. Основные типы диаграмм в Origin.
- 17. Характеристика основных элементов MS Access.
- 18. Реляционные базы данных. Принципы организации информации в базах MS Access.

19. Принципы организации реляционных баз данных, построение индексов и свя-зей между таблицами и запросами/

- 20. Пакет MathCAD. Простые вычисления; Вычисления с размерными величина-ми.
- 21. Пакет MathCAD. Структуры данных: вектора, матрицы, диапазоны.
- 22. Пакет MathCAD. Функции и итерационные вычисления.
- 23. Функциональность редактора ChemDraw.

## 7.1. Основная литература:

1. Тарасевич, Юрий Юрьевич. Математическое и компьютерное моделирование: вводный курс: учебное пособие для студентов высших учебных заведений, обучающихся по специальности 030100 "Информатика" / Ю. Ю. Тарасевич. Изд. 6-е. Москва: URSS: [ЛИБРОКОМ, 2013].

2. Тарасевич, Юрий Юрьевич. Математическое и компьютерное моделирование: вводный курс : учебное пособие для студентов высших учебных заведений, обучающихся по специальности озо100 "Информатика" / Ю. Ю. Тарасевич. Изд. 5-е. Москва: URSS: ГЛИБРОКОМ, 2012].

3. Компьютерные технологии в науке и образовании: Учебное пособие / Л.С. Онокой. В.М. Титов. - М.: ИД ФОРУМ: ИНФРА-М, 2011. - 224 с.

http://znanium.com/bookread.php?book=241862 HP

4. 3. Насибуллов. Р.Р. Информационные технологии в профессиональной деятельности: Конспект лекций / Насибуллов Р.Р. Казанский (Приволжский) федеральный университет. Казань, 2013. - 58 с. http://libweb.ksu.ru/ebooks/20-IPO/20 217 A5kl-000531.pdf

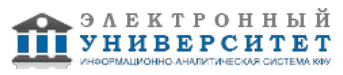

## **7.2. Дополнительная литература:**

1.Федотова Е. Л. Информационные технологии в науке и образовании: Учебное пособие / Е.Л. Федотова, А.А. Федотов. - М.: ИД ФОРУМ: НИЦ ИНФРА-М, 2013. - 336 с //http://znanium.com/bookread.php?book=411182

2.Трайнев, В. А. Новые информационные коммуникационные технологии в образовании [Электронный ресурс] / В. А. Трайнев, В. Ю. Теплышев, И. В. Трайнев. - 2-е изд. - М. : Издательско-торговая корпорация "Дашков и К-", 2013. - 320 с. // http://znanium.com/bookread.php?book=430429

3. Быкова, В. В. Искусство создания базы данных в Microsoft Office Access 2007 [Электронный ресурс] : Учеб. пособие / В. В. Быкова. - Красноярск: Сиб. федер. ун-т, 2011. - 260 с. http://znanium.com/bookread.php?book=443138

## **7.3. Интернет-ресурсы:**

MathCAD программно - интегрированная среда http://portal.tpu.ru/SHARED/i/ISAEV/Job/Tab1/KompTex1.pdf

Компьютерные технологии в науке и образовании - http://chaliev.ru/ise/lections-comp-tech-zo.php Обзор Microsoft Excel - http://office.microsoft.com/ru-ru/excel

Официальный сайт ChemOffice - http://www.cambridgesoft.com/software/ChemOffice/

Химическая информация и обучение ее поиску - http://www.chem.msu.su/rus/vmgu/00add/009/

## **8. Материально-техническое обеспечение дисциплины(модуля)**

Освоение дисциплины "Компьютерные технологии в науке и образовании" предполагает использование следующего материально-технического обеспечения:

Мультимедийная аудитория, вместимостью более 60 человек. Мультимедийная аудитория состоит из интегрированных инженерных систем с единой системой управления, оснащенная современными средствами воспроизведения и визуализации любой видео и аудио информации, получения и передачи электронных документов. Типовая комплектация мультимедийной аудитории состоит из: мультимедийного проектора, автоматизированного проекционного экрана, акустической системы, а также интерактивной трибуны преподавателя, включающей тач-скрин монитор с диагональю не менее 22 дюймов, персональный компьютер (с техническими характеристиками не ниже Intel Core i3-2100, DDR3 4096Mb, 500Gb), конференц-микрофон, беспроводной микрофон, блок управления оборудованием, интерфейсы подключения: USB,audio, HDMI. Интерактивная трибуна преподавателя является ключевым элементом управления, объединяющим все устройства в единую систему, и служит полноценным рабочим местом преподавателя. Преподаватель имеет возможность легко управлять всей системой, не отходя от трибуны, что позволяет проводить лекции, практические занятия, презентации, вебинары, конференции и другие виды аудиторной нагрузки обучающихся в удобной и доступной для них форме с применением современных интерактивных средств обучения, в том числе с использованием в процессе обучения всех корпоративных ресурсов. Мультимедийная аудитория также оснащена широкополосным доступом в сеть интернет. Компьютерное оборудованием имеет соответствующее лицензионное программное обеспечение.

Компьютерный класс, представляющий собой рабочее место преподавателя и не менее 15 рабочих мест студентов, включающих компьютерный стол, стул, персональный компьютер, лицензионное программное обеспечение. Каждый компьютер имеет широкополосный доступ в сеть Интернет. Все компьютеры подключены к корпоративной компьютерной сети КФУ и находятся в едином домене.

Компьютерный класс, представляющий собой рабочее место преподавателя и не менее 15 рабочих мест студентов, включающих компьютерный стол, стул, персональный компьютер, лицензионное программное обеспечение. Каждый компьютер имеет широкополосный доступ в сеть Интернет. Все компьютеры подключены к корпоративной компьютерной сети КФУ и находятся в едином домене.

Программа составлена в соответствии с требованиями ФГОС ВПО и учебным планом по направлению 04.04.01 "Химия" и магистерской программе Нефтехимия и катализ .

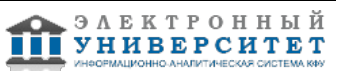

Автор(ы): Новиков В.Б. \_\_\_\_\_\_\_\_\_\_\_\_\_\_\_\_\_\_\_\_ "\_\_" \_\_\_\_\_\_\_\_\_ 201 \_\_ г.

Рецензент(ы):

Соломонов Б.Н. \_\_\_\_\_\_\_\_\_\_\_\_\_\_\_\_\_\_\_\_ "\_\_" \_\_\_\_\_\_\_\_\_ 201 \_\_ г.